Stand: 10.01.2014

## **1. Datenfelder**

In diesen Feldern stehen Schlagwortfolgen, mit denen Werke inhaltlich nach den RSWK erschlossen werden.

Die erste Schlagwortfolge beginnt mit Feld 5100, weitere Schlagwortfolgen beginnen jeweils mit dem nächsten Zehnerschritt, also in Feld 5110, 5120, 5130, usw.

Je nach dem Inhalt des Dokuments werden eine bis maximal 10 Schlagwortfolgen vergeben. Nicht benötigte Feldgruppen werden nicht erfasst.

Jede Schlagwortfolge besteht aus einem bis maximal zehn Schlagwörtern, die fortlaufend in den Feldern 51X0 bis 51X5 erfasst werden. Es sind also **nicht** bestimmte Feldnummern für bestimmte Schlagwortkategorien vorbehalten. 51X5 ist dabei bis zu fünfmal wiederholbar. In diesen Feldern wird jeweils die Id-Nummer des Schlagwort- bzw. Normdatensatzes der Gemeinsamen Normdatei (GND) verknüpft. Die Bevorzugte Benennung aus der GND wird dabei automatisch expandiert.

Zeit- und Formschlagwörter sowie Veranstaltungsorte (Geografikum nach Formschlagwörtern) stehen am Ende der Schlagwortfolge und werden je in einem Datenfeld als Freitext, eingeleitet durch ": ", gefolgt von dem entsprechenden Indikator eingegeben. Bei Geografika nach dem Formschlagwort wird die Form aus der Bevorzugten Benennung des Normdatensatzes in der GND abgeleitet.

Zeit- und Formschlagwörter werden in der folgenden Reihenfolge angegeben:

- :z Zeitschlagwort
- :f Formschlagwort
- :g Veranstaltungsort

Soll in der Schlagwortfolge ein neues, in der GND noch nicht vorhandenes Schlagwort verwendet werden, so muss zunächst der Schlagwortsatz neu eingegeben werden. 'Außer bei den genannten Form- und Zeitschlagwörtern ist keine Freitextangabe bei Schlagwörtern zulässig. Schlagwörter werden immer mit dem Normdatensatz verknüpft.

Die Reihenfolge der Schlagwörter in der Schlagwortfolge richtet sich in der Regel formal nach den Schlagwortkategorien. Die wichtigsten Schlagwortkategorien in der Reihenfolge ihrer Angabe sind: Personenschlagwörter (GND-Satzart Tp); geografische Schlagwörter (GND-Satzart Tg), Körperschaftsschlagwörter und Kongresse (GND-Satzart Tb und Tf); Sachschlagwörter (GND-Satzart Ts); Zeitschlagwörter (Indikator z) und zuletzt die Formschlagwörter (Indikator f). Ist ein Werktitel als Schlagwort zu erfassen (GND-Satzart Tu), so steht dieser in der Regel am Anfang der Folge.

Bei der erstmaligen Eingabe von Schlagwortfolgen werden automatisch Herkunftszeichen in den Unterfeldern 51X9 \$e und \$r generiert. In \$e erscheint das ISIL des Urhebers und in \$r das ISIL des regionalen Verbundsystems, dem der Urheber angehört. Bei der Katalogisierung in DNB sind die ISILS in den beiden Unterfeldern identisch.

### **Link zur ZETA-Beschreibung**:

510X-519X | Zeitschriftendatenbank

Stand: 10.01.2014

#### **2. Steuerzeichensyntax**

#### **Felder 51X0-51X5**

!...! Die Verknüpfungsnummer zum GND-Normdatensatz steht zwischen zwei "!". Zwischen dem ersten "!" und der ersten Ziffer sowie zwischen der letzten Ziffer und dem zweiten "!" steht kein Spatium.

# **Felder 51X9**

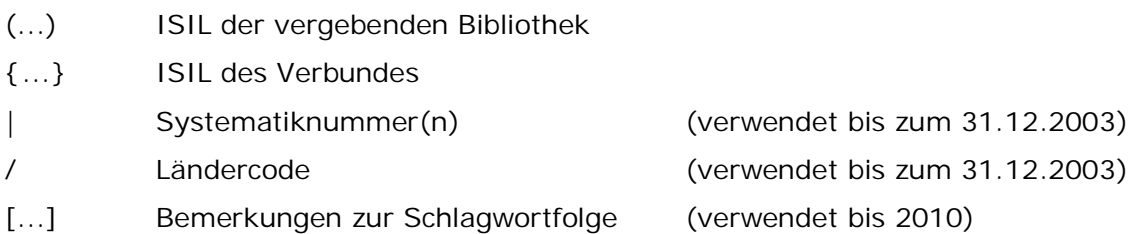

## **2.1 Steuerzeichensyntax bei Volltexteingabe von Zeit-und Formschlagwort sowie Veranstaltungsorten**

: Das Zeichen leitet die Volltexteingabe von Zeit- und Formschlagwort sowie Veranstaltungsorten ein. Es steht immer am Feldanfang. Es folgt der entsprechende Operator (z, f, g) ohne Spatium.

## **2.1.1 Zeitschlagwort**

Im betreffenden Feld werden nach ": " erfasst:

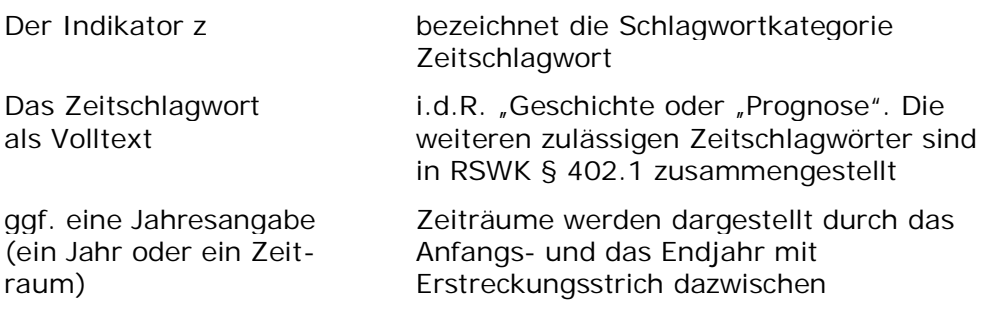

#### Beispiele:

**5102** :z Geschichte 2001

**5125** :z Geschichte Anfänge -1789

Stand: 10.01.2014

**5133** :z Geschichte 1-19

**5114** :z Geschichte 800 v. Chr.-100

**5125** :z Prognose 2001-2010

### **2.1.2 Formschlagwort**

Im betreffenden Feld werden nach ": " erfasst:

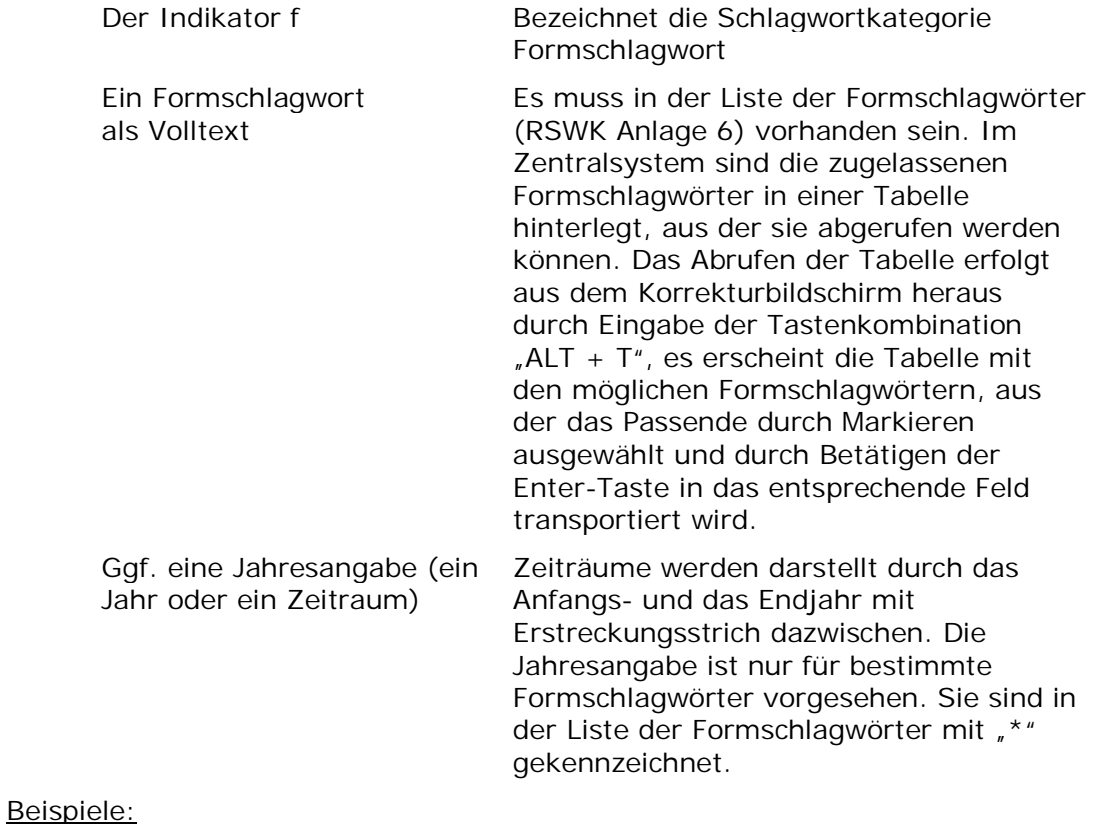

**5101** :f Bibliographie 2000-2010

**5113** :f Ratgeber

**5114** :f Zeitschrift

# **2.1.3 Geografikum nach dem Formschlagwort**

Im betreffenden Feld werden nach ": " erfasst:

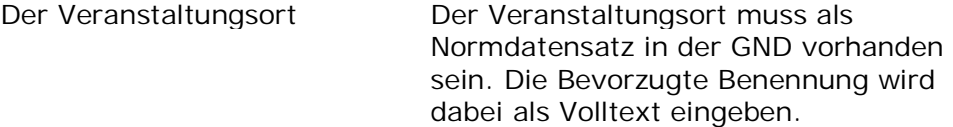

Stand: 10.01.2014

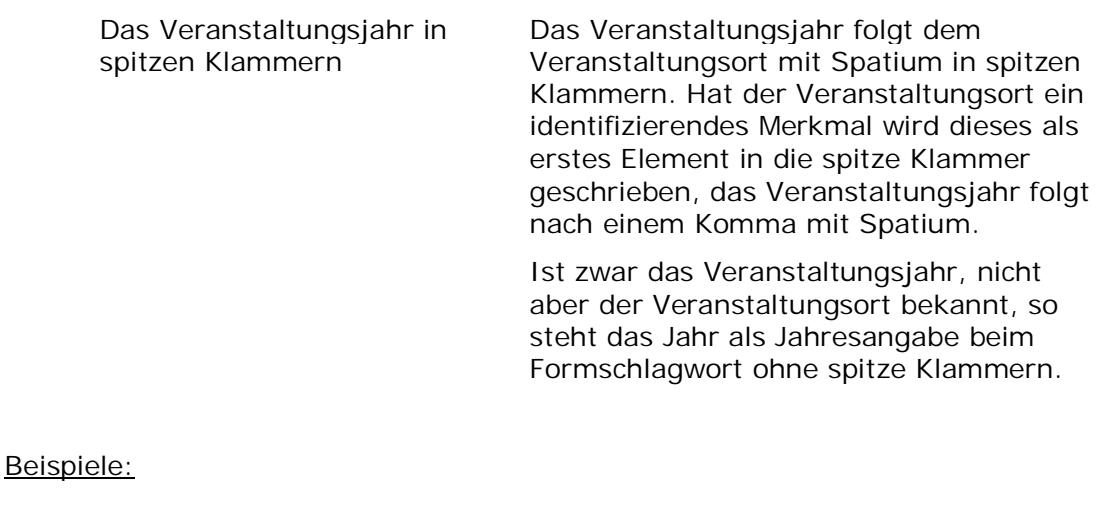

**5103** :f Kongress

**5104** :g Lüneburg <2013>

**5123** :f Kongress 2012

**5114** :f Ausstellung

**5115** :g Konstanz

## **3. Bezug zu den Satzarten**

Schlagwortfolgen sind in allen Satzarten zugelassen, werden jedoch von der DNB nicht in \*f-Sätzen und nicht in \*d-Sätzen vergeben

#### **4. Beispiele**

# **Eine Schlagwortfolge am Titel**

!IDN!*Deutsch* !IDN!*Roman* !IDN!*Stadt\$gMotiv* :z Geschichte :f Aufsatzsammlung (DE-101){DE-101}

Stand: 10.01.2014

**Zwei Schlagwortfolgen am Titel**

!IDN!**Grybauskaité, Dalia** !IDN!**Karlspreis** :z Geschichte 2013 (DE-101){DE-101}

**5110** !IDN!**Europäische Union 5111** :f Aufsatzsammlung **5119** (DE-101){DE-101}

### **5. Altdaten**

#### **Feld 5109 (bzw. 51X9)**

Bis zum 31.12.2003 wurde(n) in diesem Feld die Systematiknummer(n) der SWD-Systematik sowie der Ländercode nach DIN ISO 3166 eingegeben. Bis 2010 wurden hier Bemerkungen zur Schlagwortfolge gemacht. Der Text in eckigen Klammern wurde für den Datenaustausch und die Anzeige in der Nationalbibliografie unterdrückt.

Beispiele:

**5109** [Kein SW] **5109** |12.2b|12.4/XA-DE

#### **Felder 5108 (bzw. 51X8)**

In diesen Feldern wurden bis zum 01.04.2010 die Permutationsmuster zu den Schlagwortfeldern abgelegt.

Beispiel:

**5108 \$1**23**\$2**13**\$3**21

Es können Schlagwortfolgen an Advz-Sätzen vorkommen, die in der DNB vor der Migration der ZDB-Daten als Ab\*-Sätze geführt wurden. Die dort erfassten Folgen wurden nach der Umwandlung zu Ad\*-Sätzen erhalten.